# Driver history for the R&S®UPV Audio Analyzer Driver Documentation

### **Products:**

- **|** R&S®UPV Audio Analyzer
- **|** R&S®UPZ Audio Switcher

Driver history notes for LabVIEW, LabWindows/CVI.and VXPlug&Play drivers for VEE, C++, C#, Visual Basic, Visual Basic.NET etc.

# Table of Contents

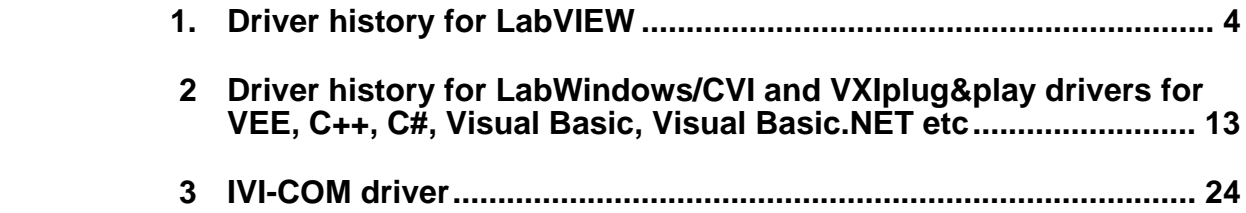

# 1.Driver history for LabVIEW

<span id="page-2-0"></span>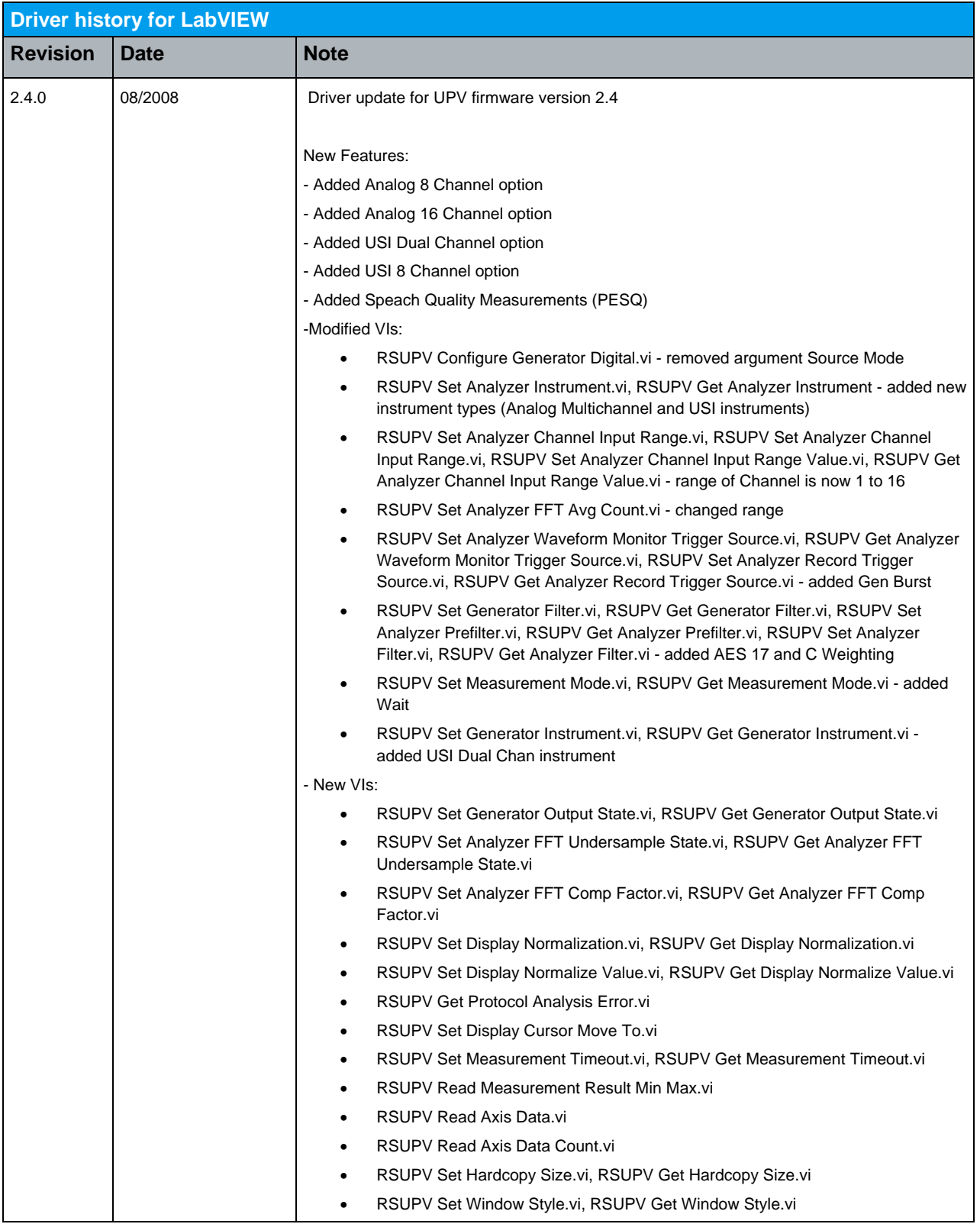

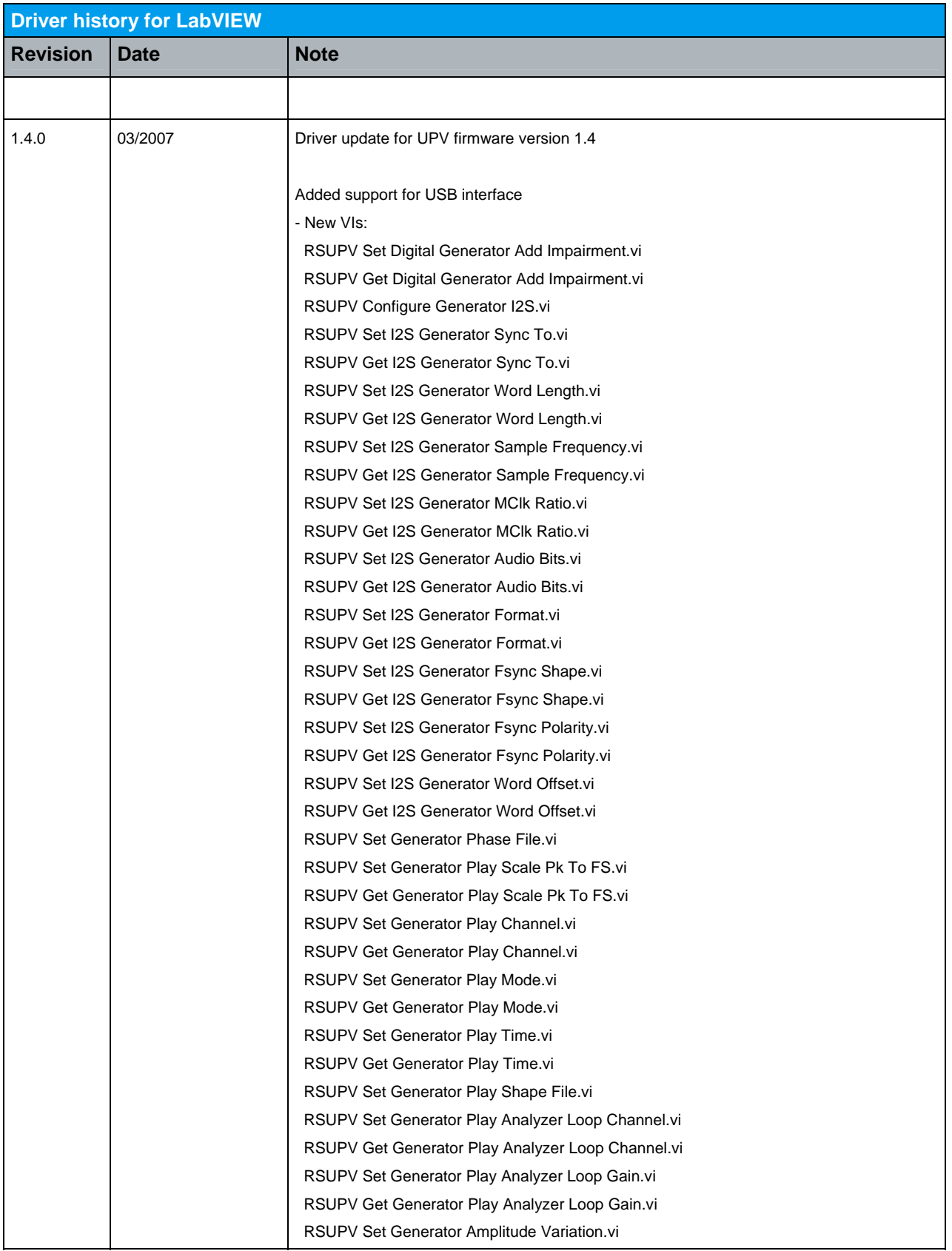

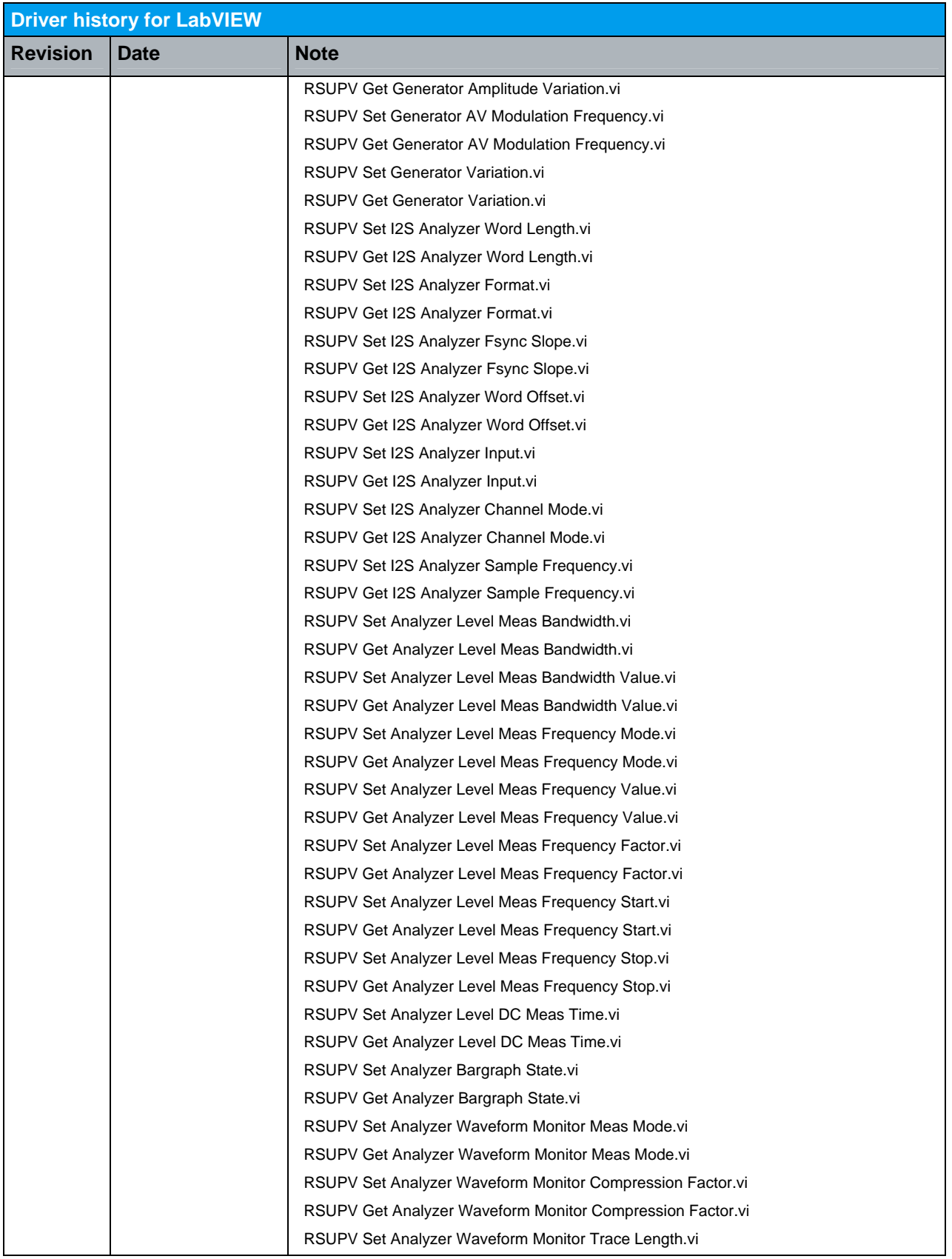

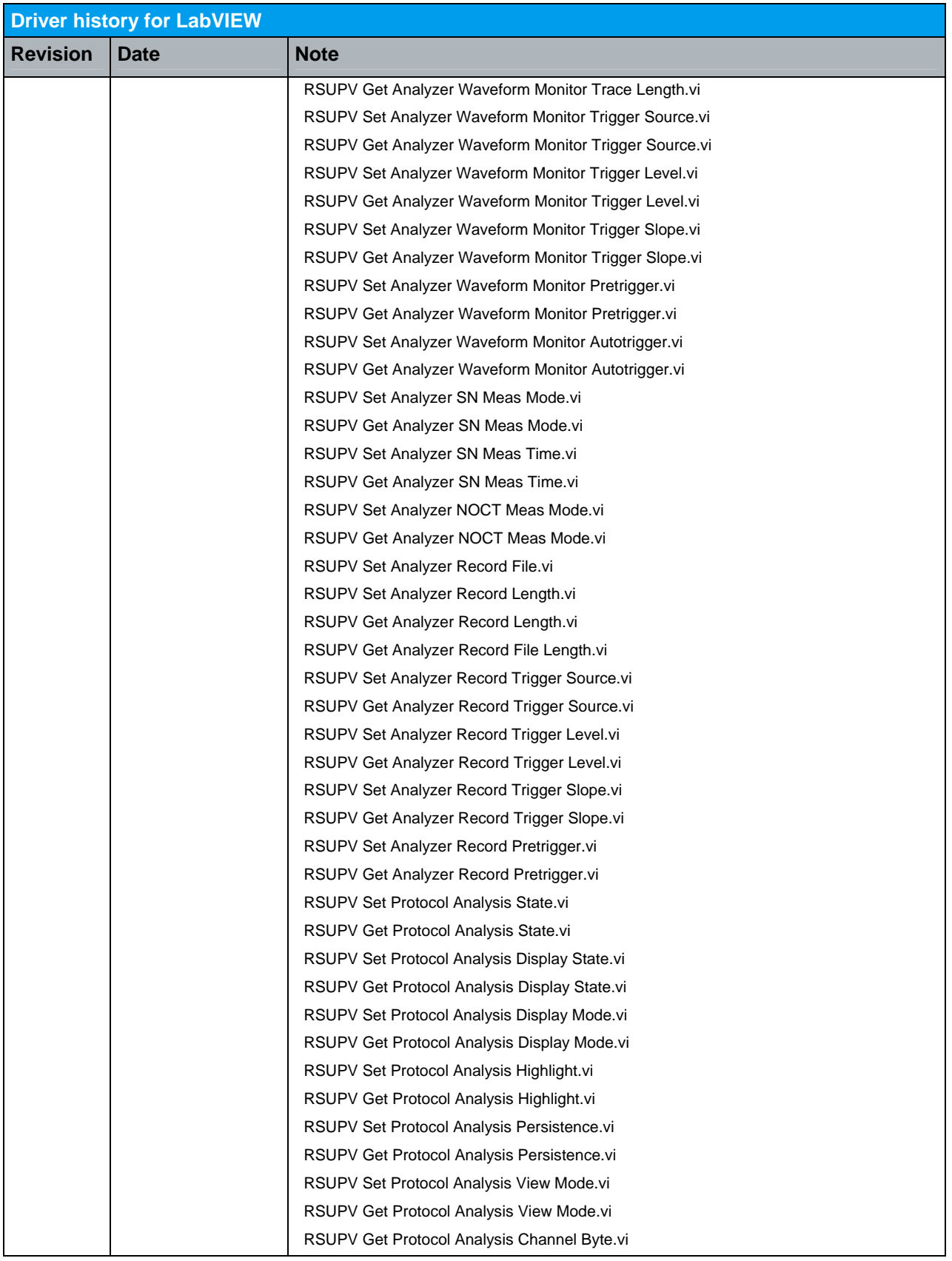

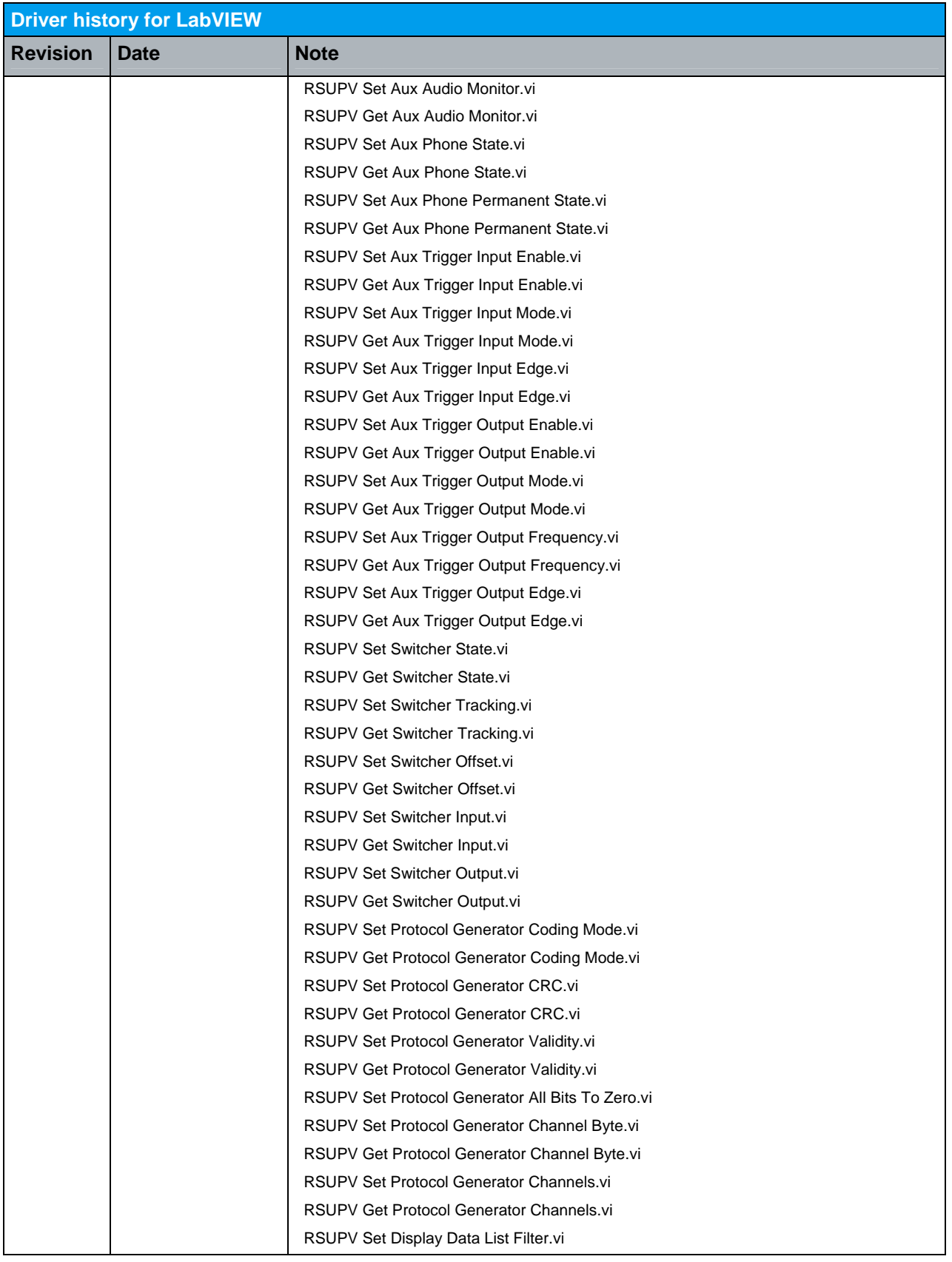

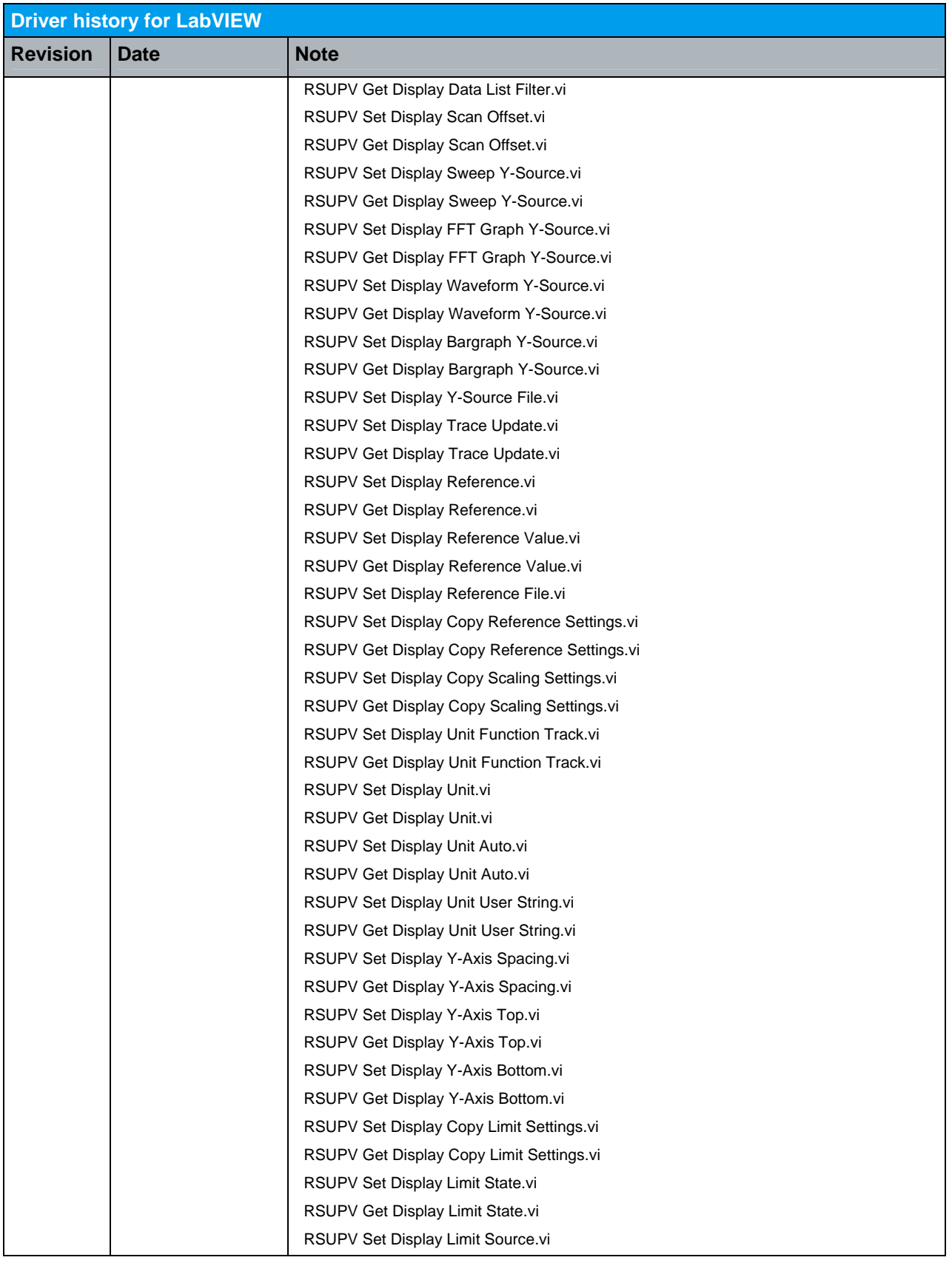

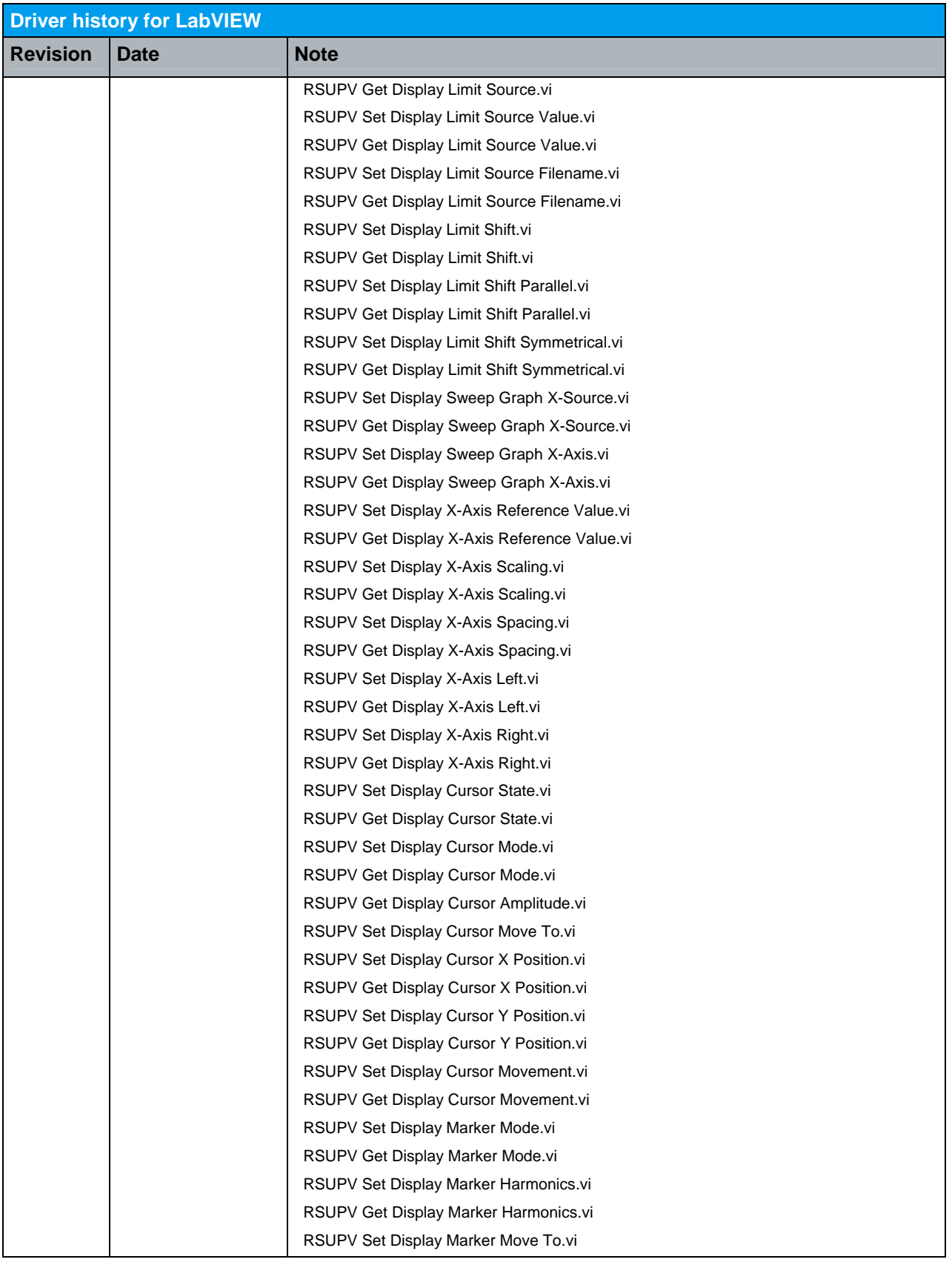

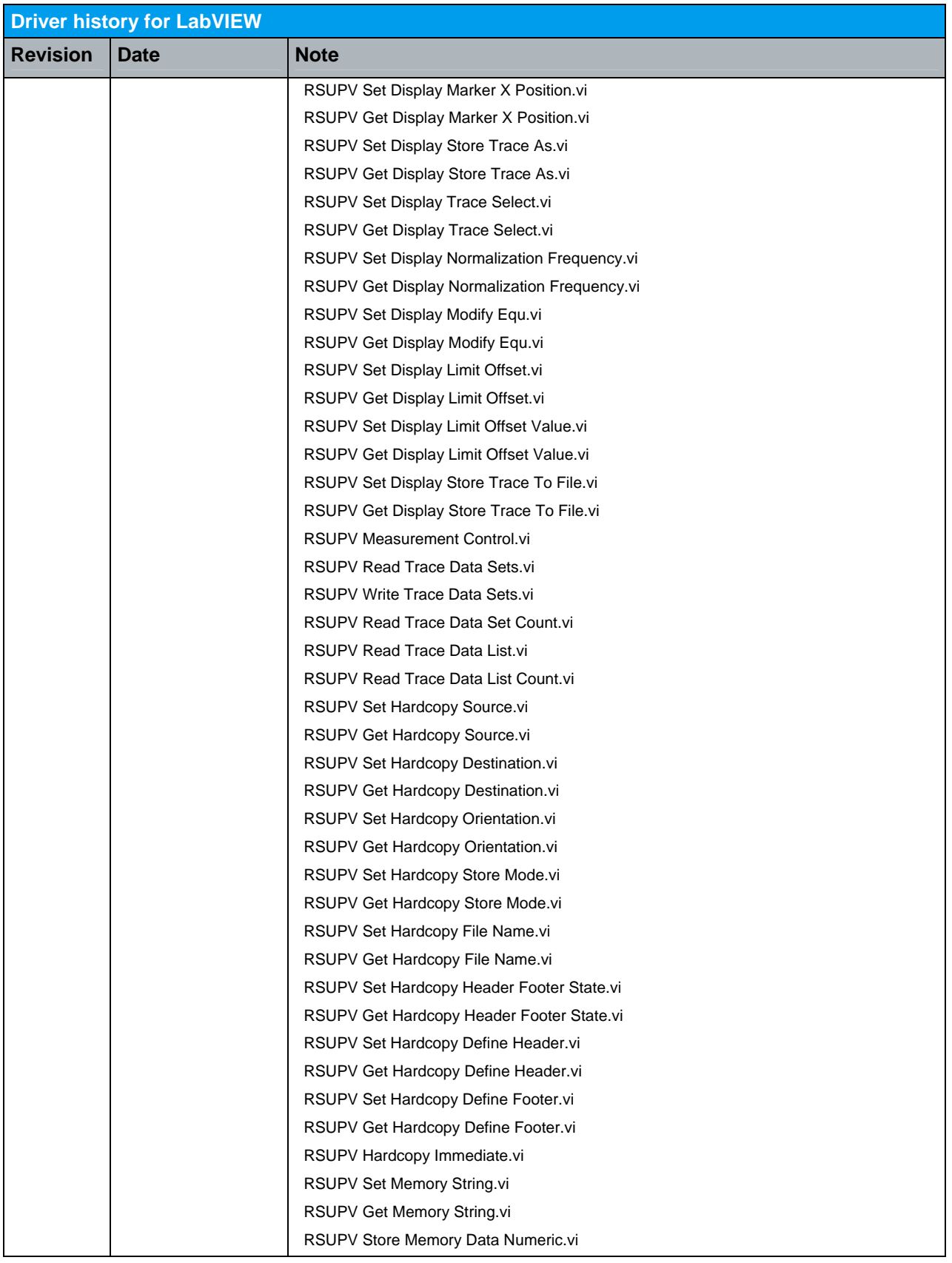

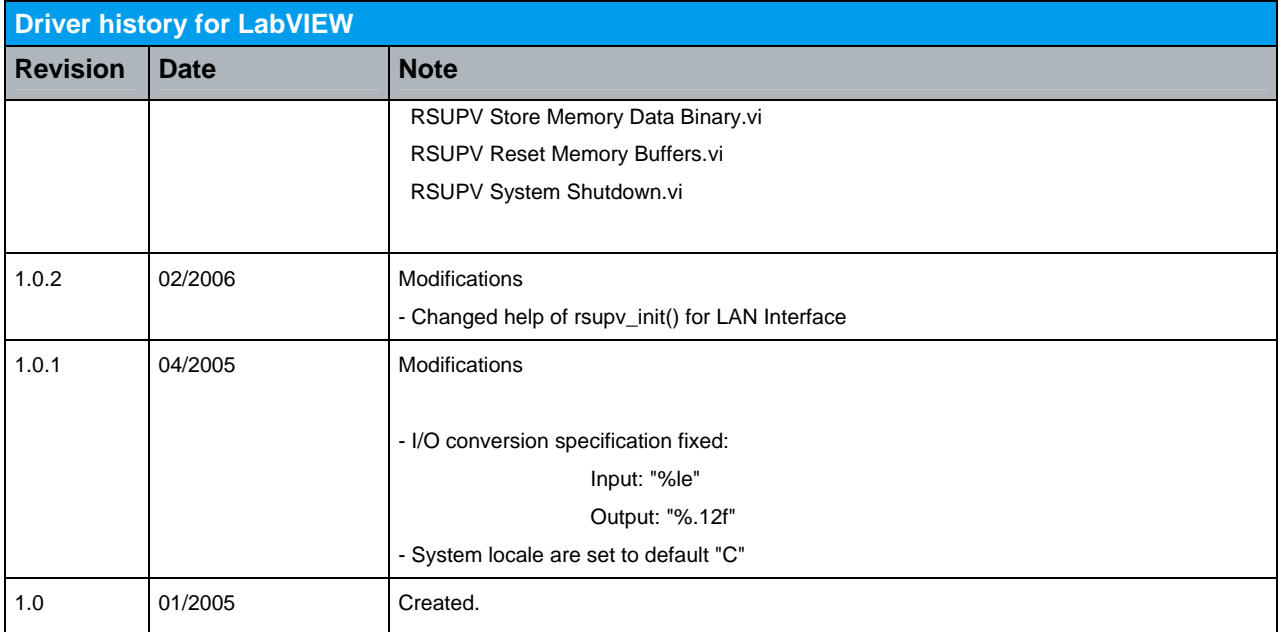

### <span id="page-11-0"></span>2 Driver history for LabWindows/CVI and VXIplug&play drivers for VEE, C++, C#, Visual Basic, Visual Basic.NET etc

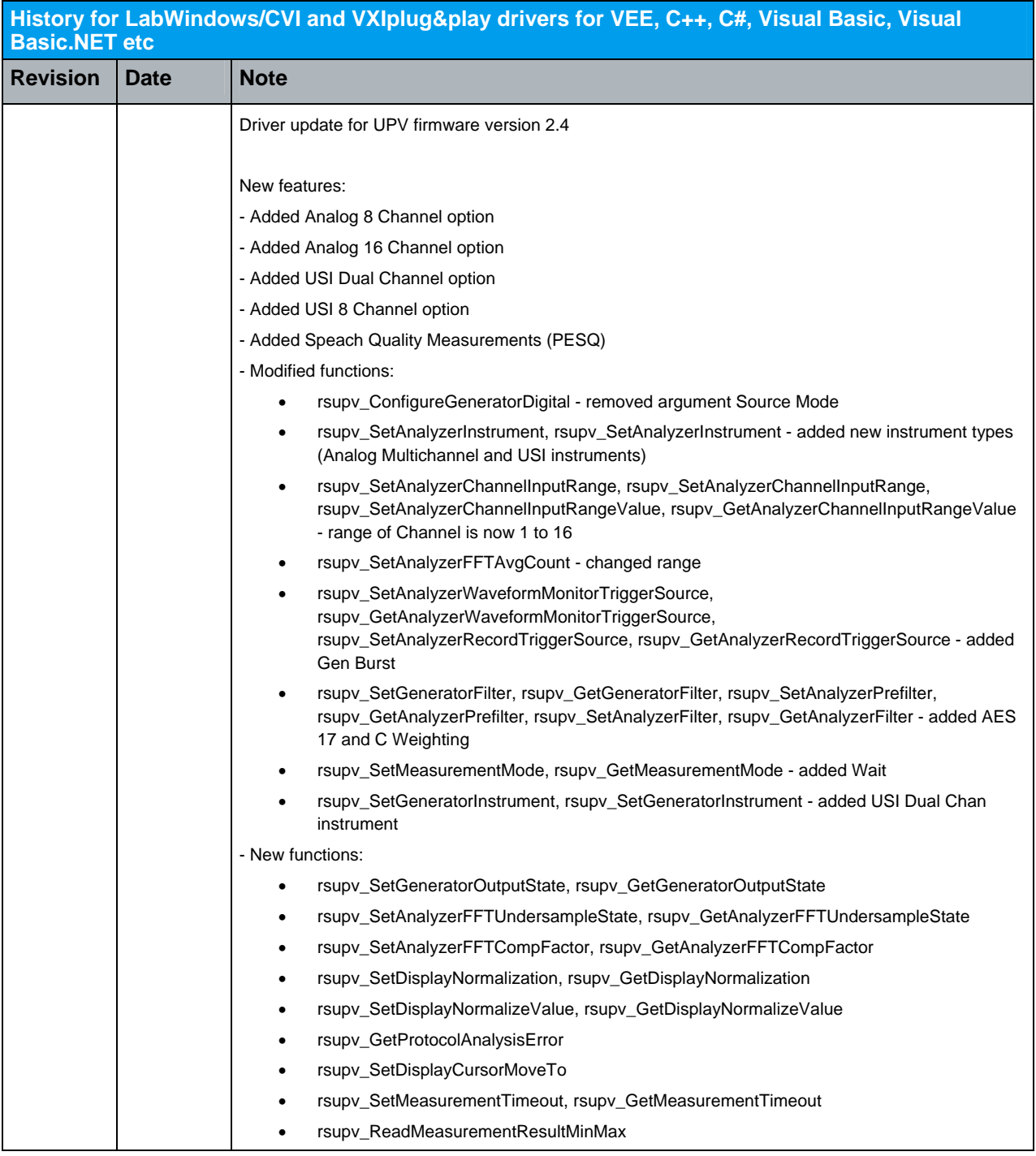

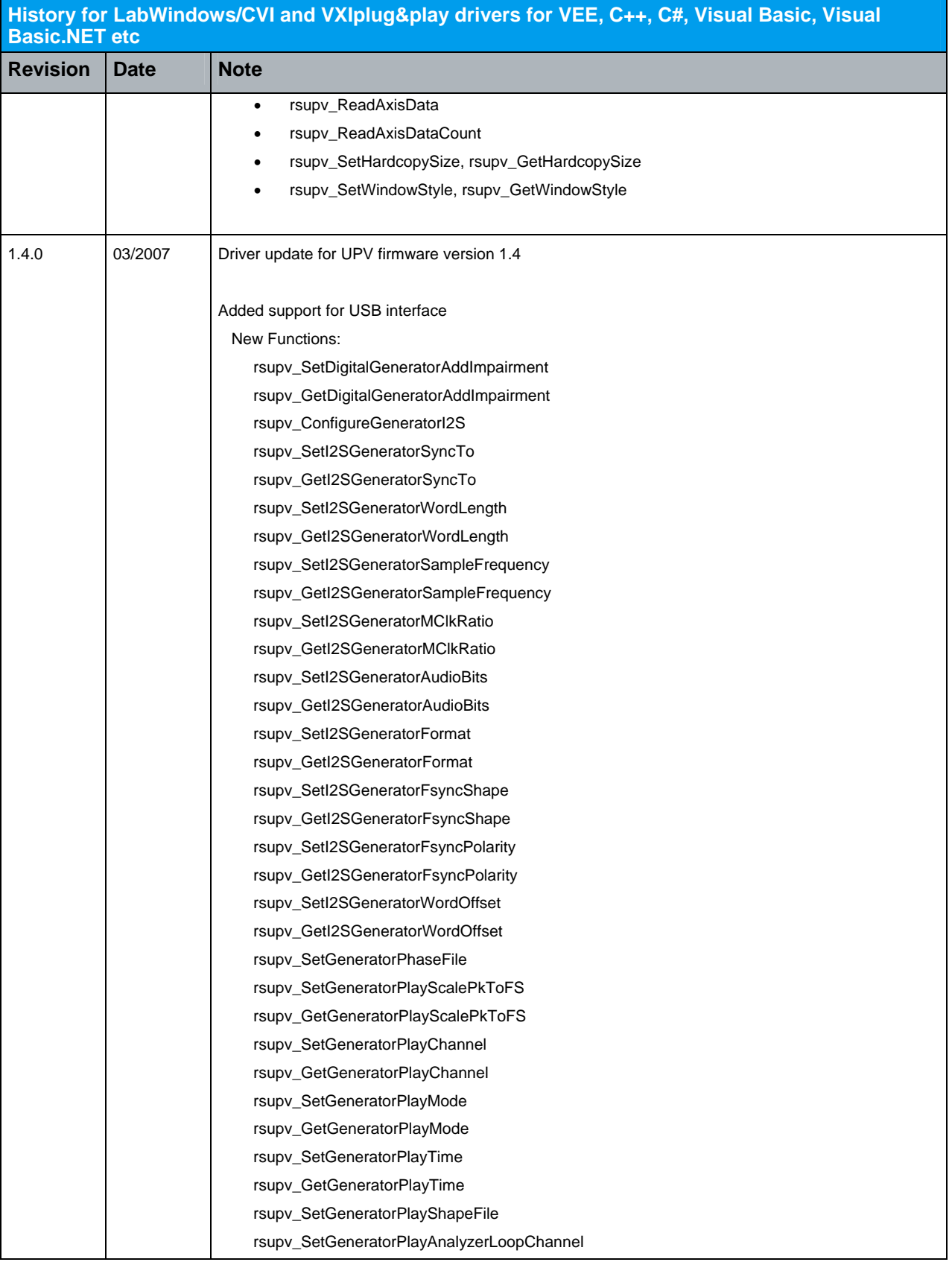

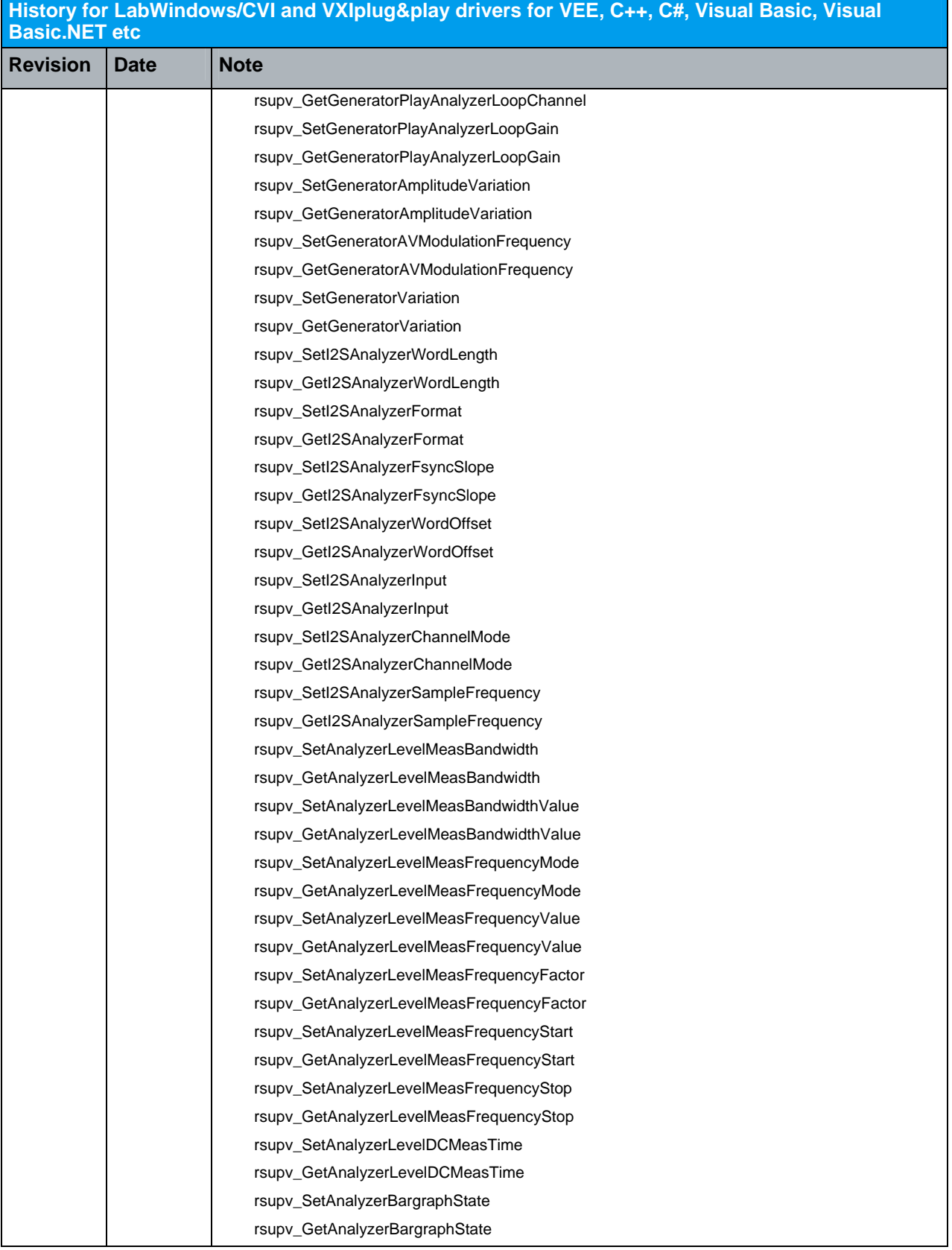

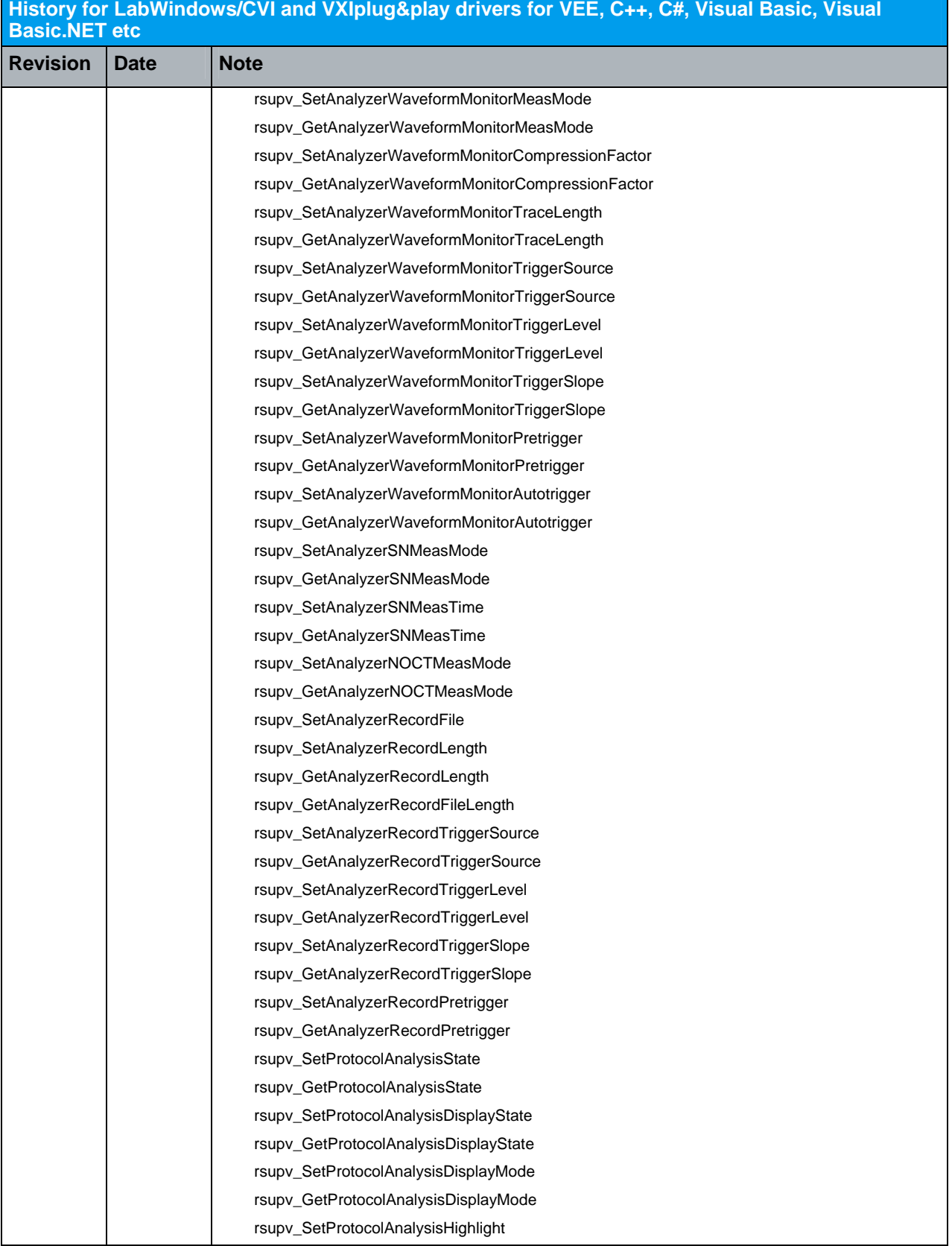

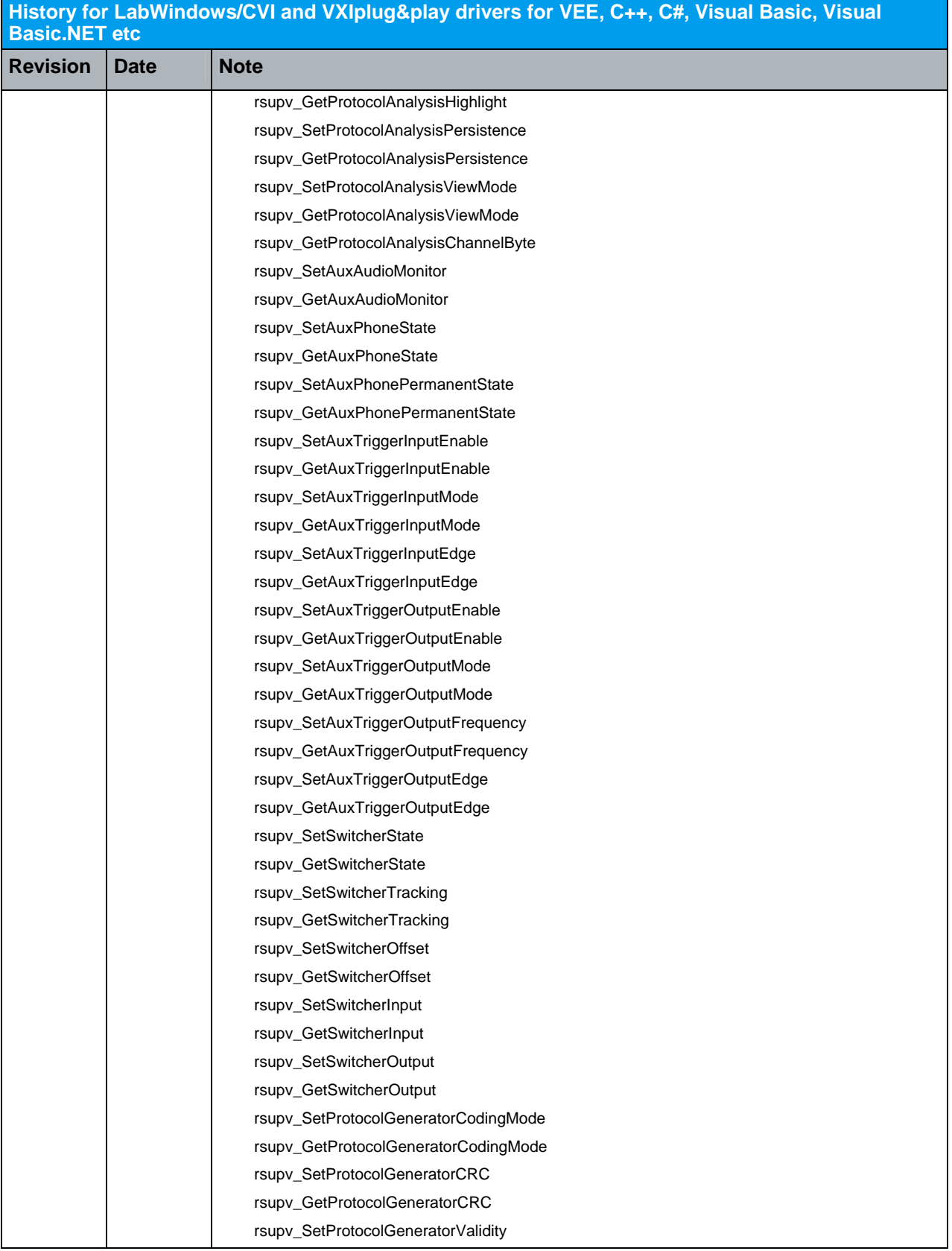

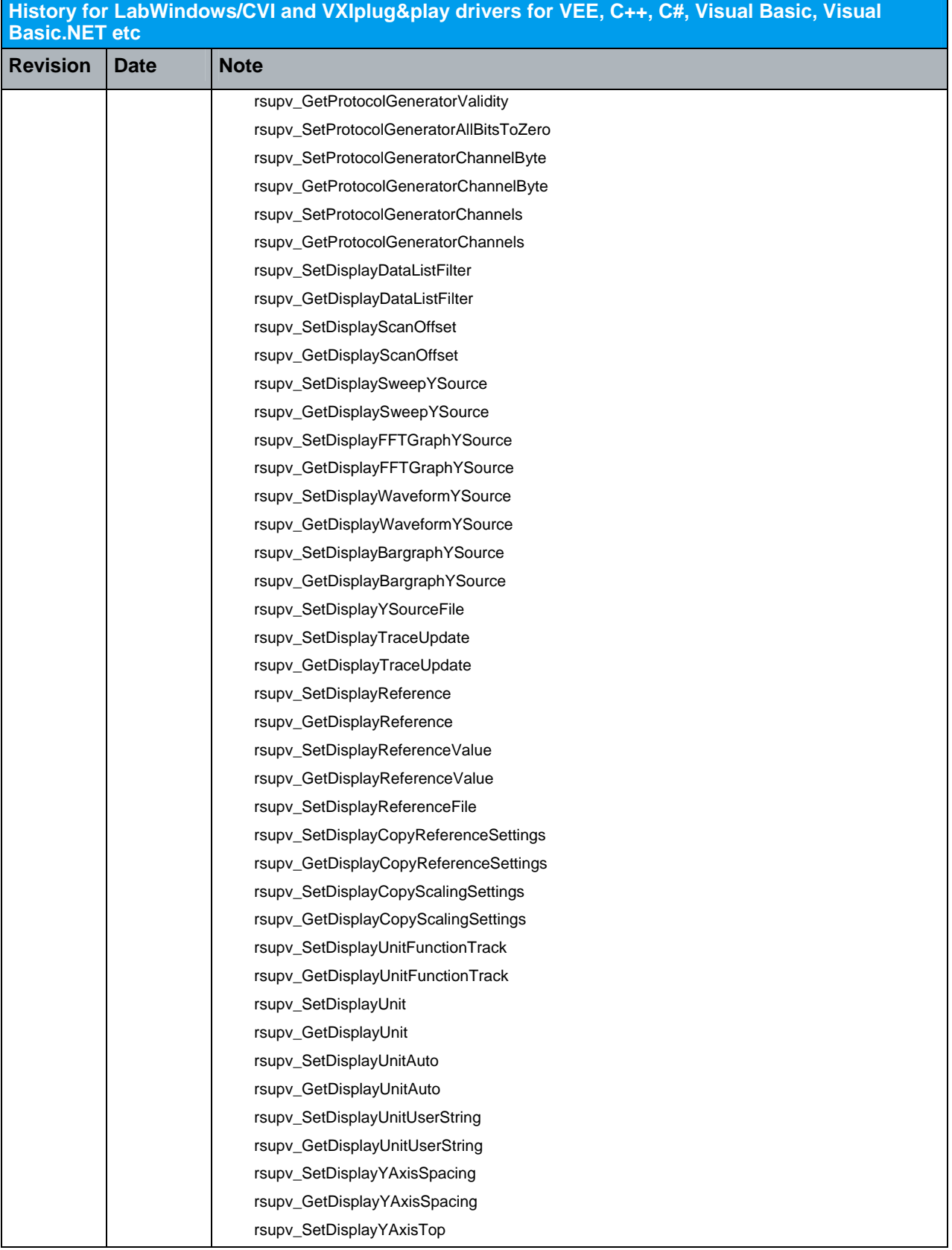

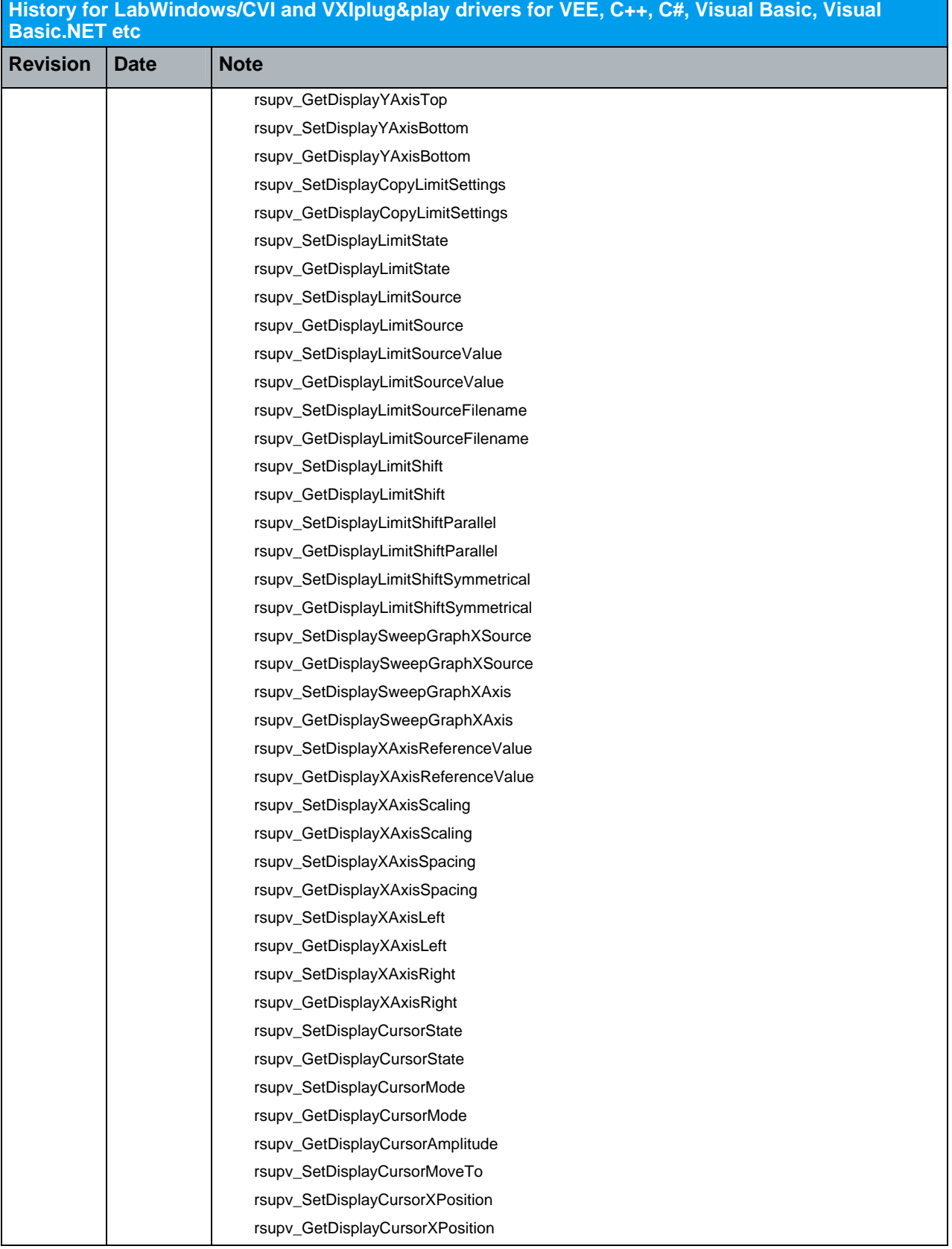

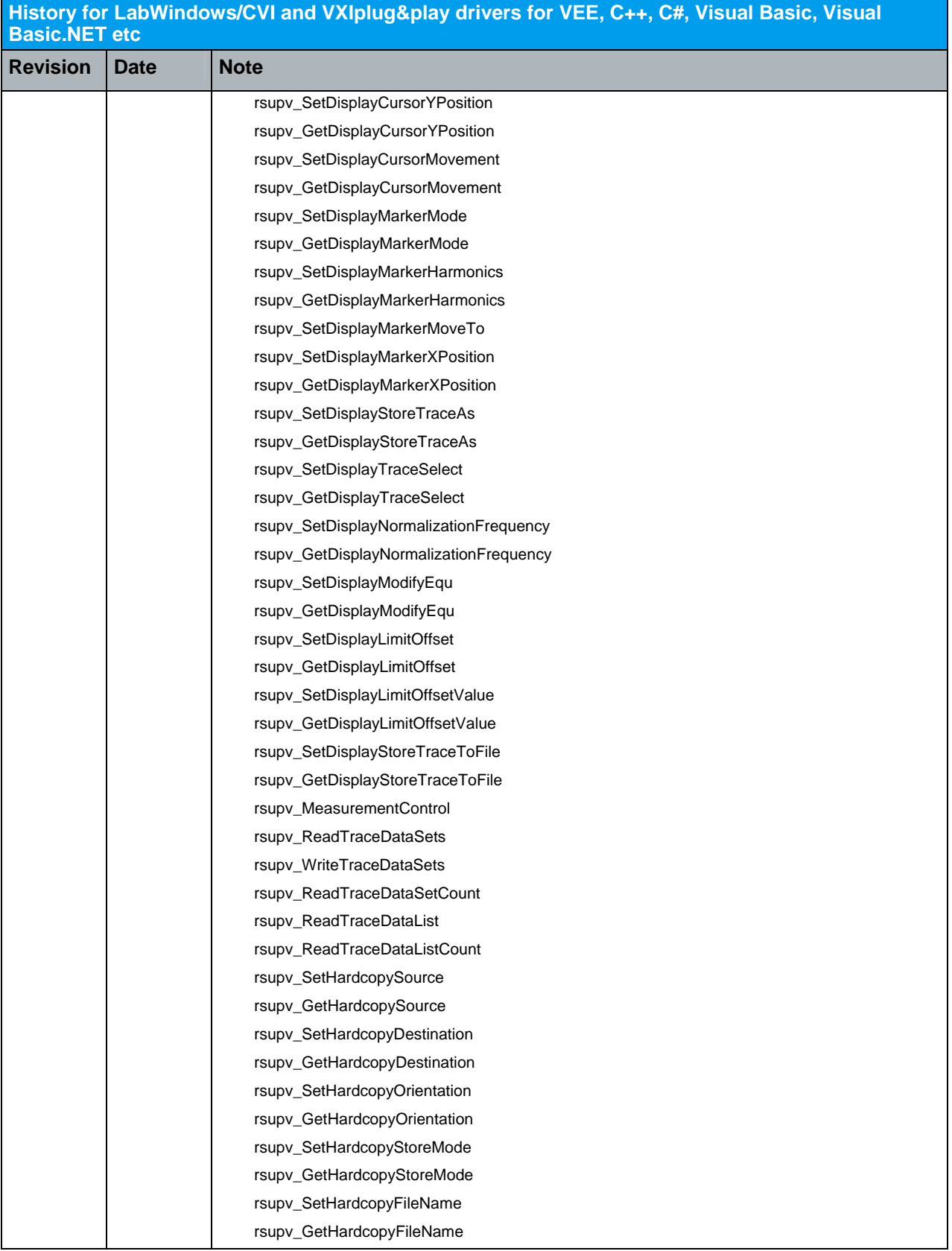

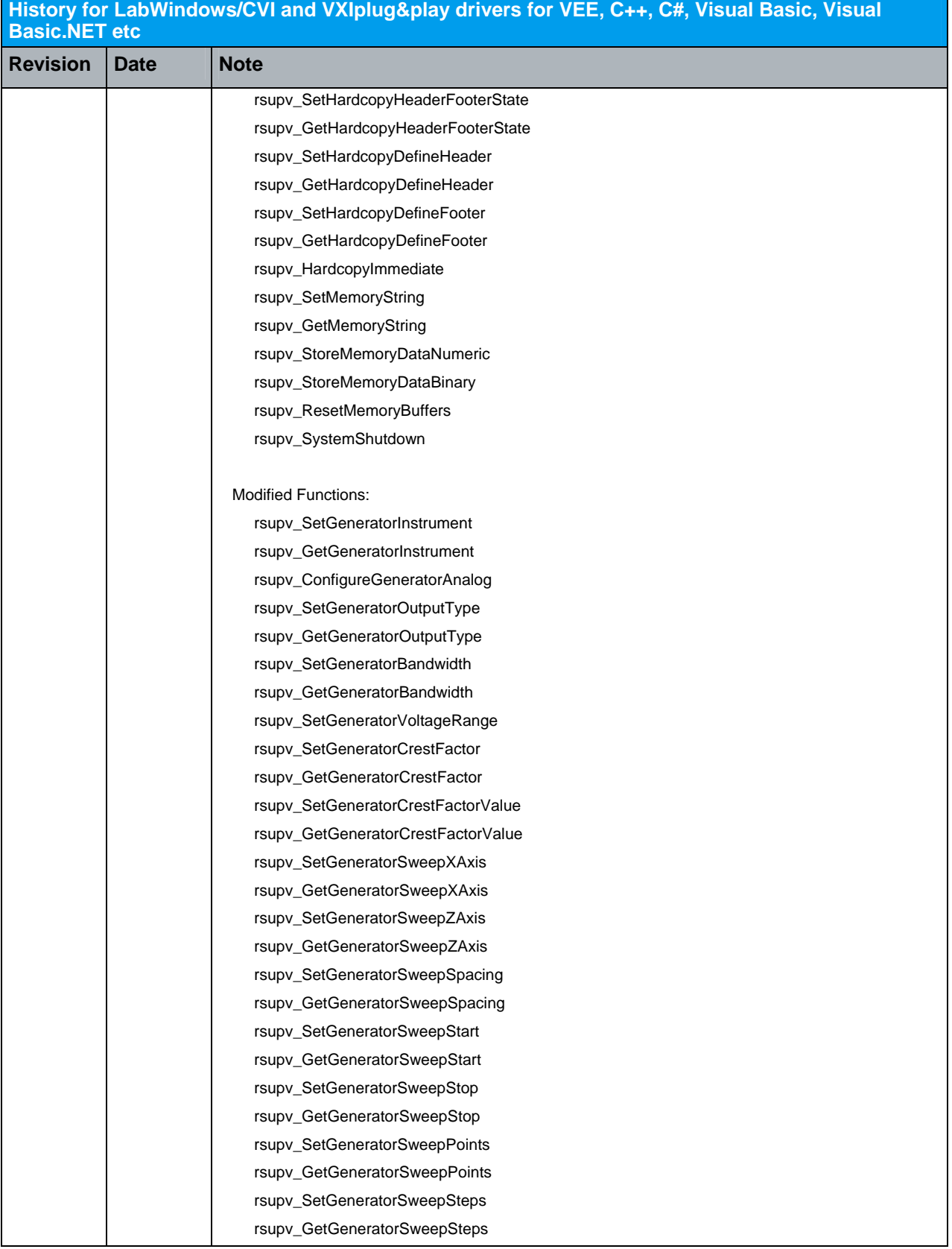

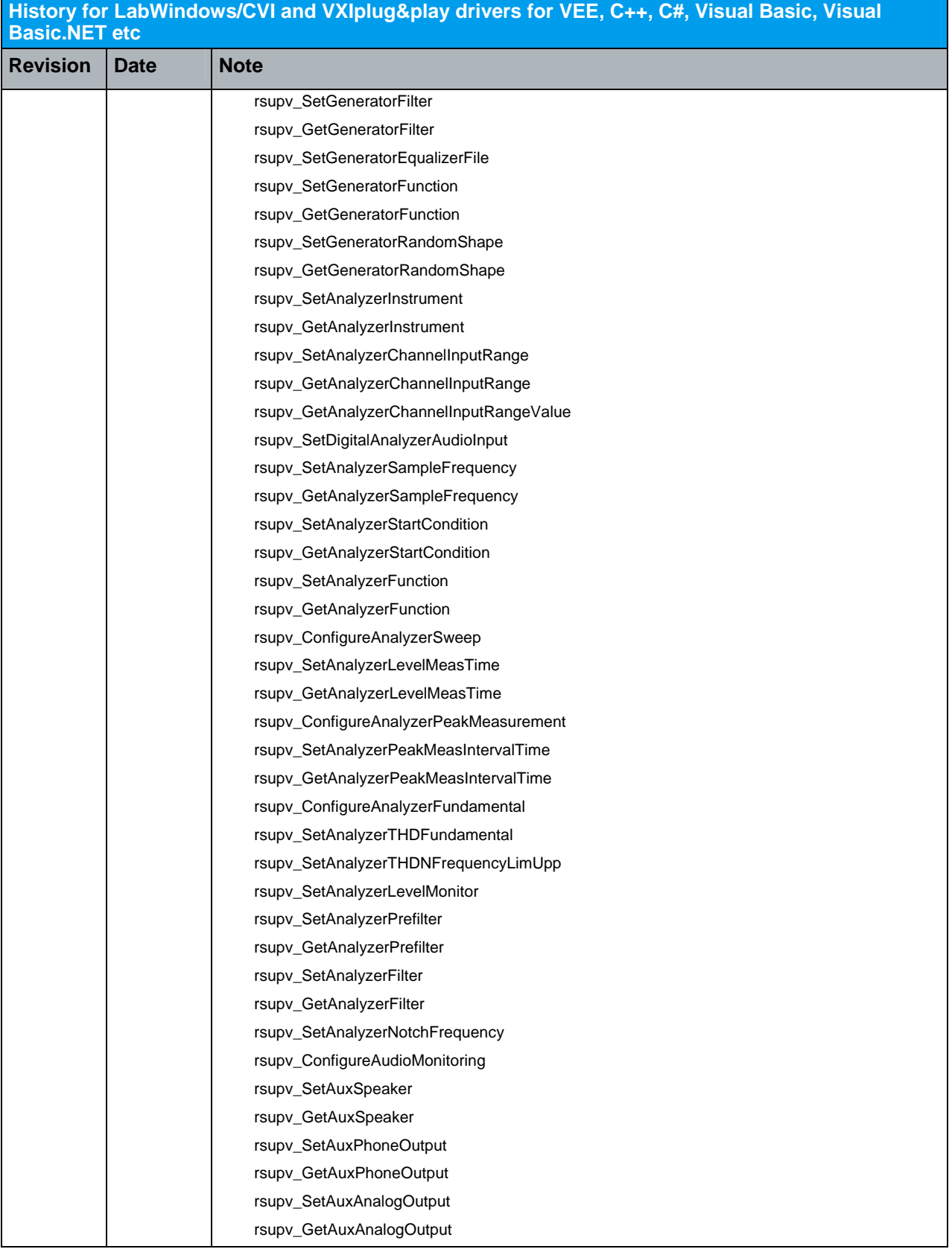

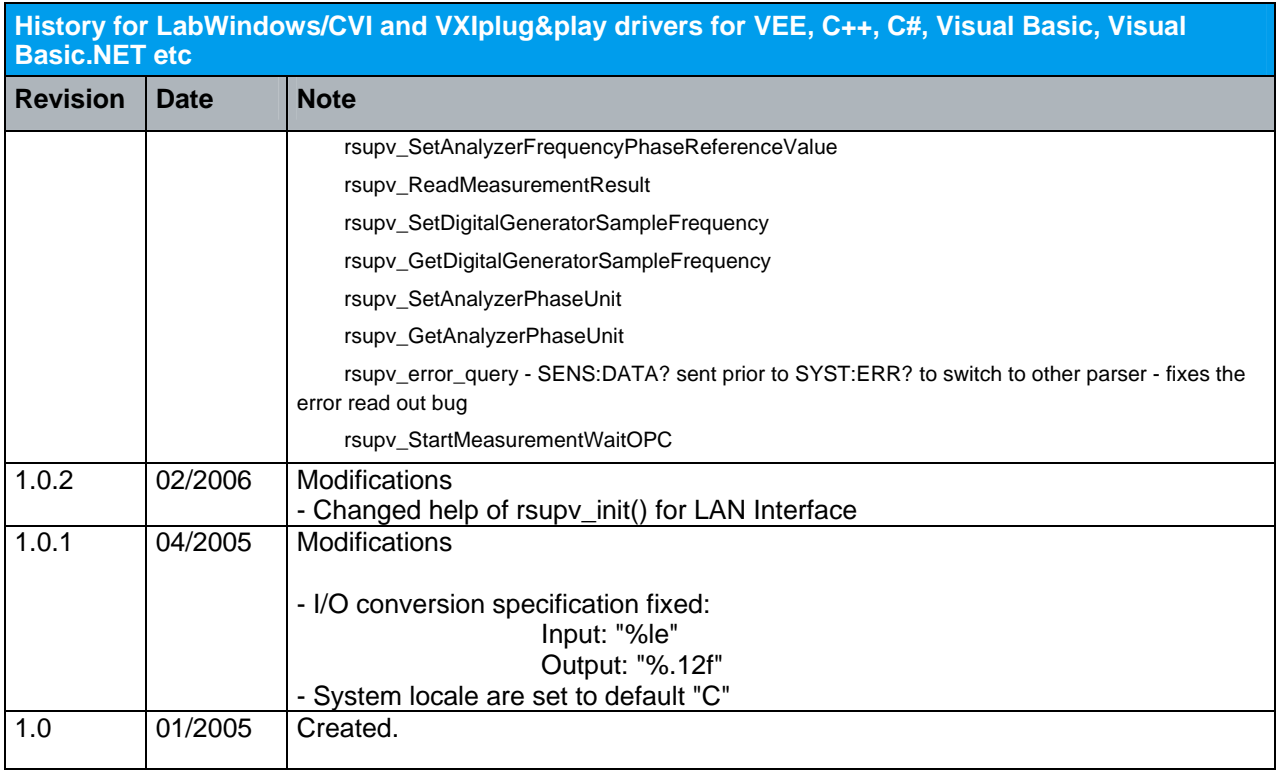

## 3 IVI-COM driver

<span id="page-22-0"></span>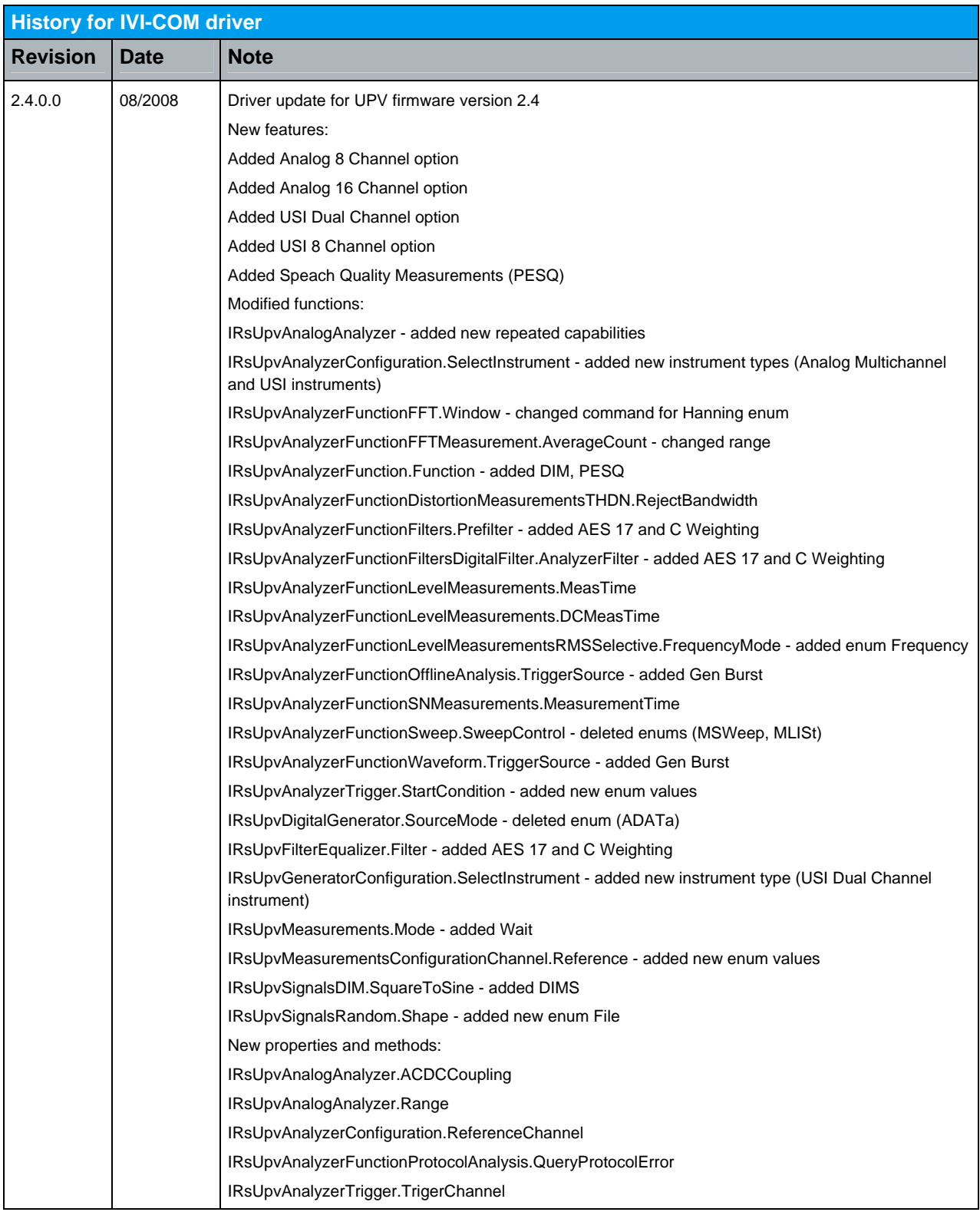

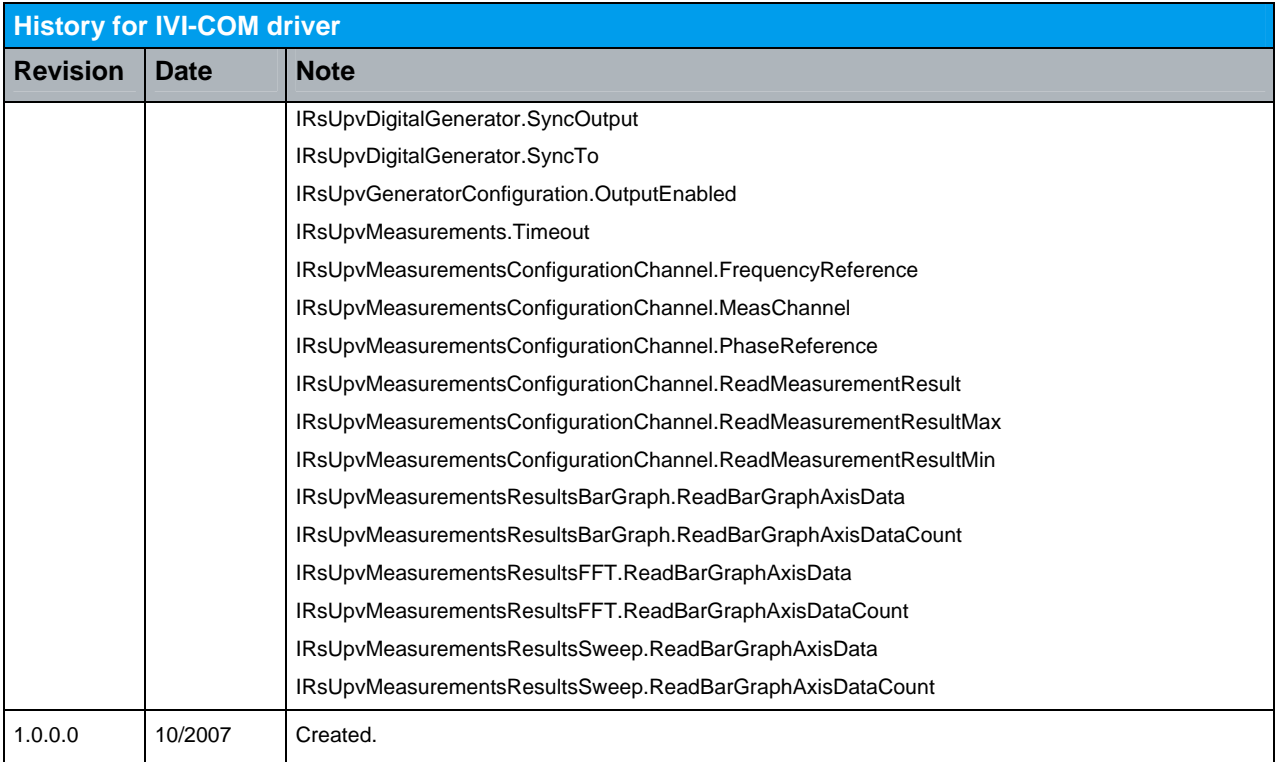

t

### **About Rohde & Schwarz**

Rohde & Schwarz is an independent group of companies specializing in electronics. It is a leading supplier of solutions in the fields of test and measurement, broadcasting, radiomonitoring and radiolocation, as well as secure communications. Established 75 years ago, Rohde & Schwarz has a global presence and a dedicated service network in over 70 countries. Company headquarters are in Munich, Germany.

#### **Regional contact**

Europe, Africa, Middle East +49 1805 12 42 42\* or +49 89 4129 137 74 customersupport@rohde-schwarz.com

North America 1-888-TEST-RSA (1-888-837-8772) customer.support@rsa.rohde-schwarz.com

Latin America +1-410-910-7988 customersupport.la@rohde-schwarz.com

Asia/Pacific +65 65 13 04 88 [customersupport.asia@rohde-schwarz.com](mailto:customersupport.asia@rohde-schwarz.com)

Certified Quality System **ISO 9001** DQS REG. NO 1954 QM

Certified Environmental System **ISO 14001** DQS REG. NO 1954 UM

**Rohde & Schwarz GmbH & Co. KG** Mühldorfstraße 15 | D - 81671 München Phone + 49 89 4129 - 0 | Fax + 49 89 4129 – 13777

www.rohde-schwarz.com